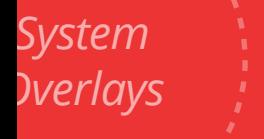

### Building Blocks: *The Gaia Guide to*

*Motificatio*ns<br> *Motificatio*ns<br> *Motificatio*ns |<br>|<br>|-<br>|--

**Things That Pop-Up** *ialogues & Menus*

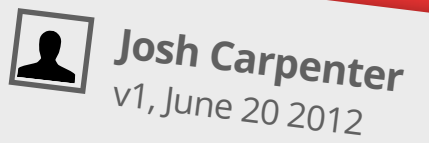

Gaia UX Patterns & Building Blocks May 28 2012

*Entry*  **Sheet**  Gaia UX Patterns & Building Blocks: **PATTERN**

# Entry Sheets

Gaia UX Patterns & Building Blocks May 28 2012

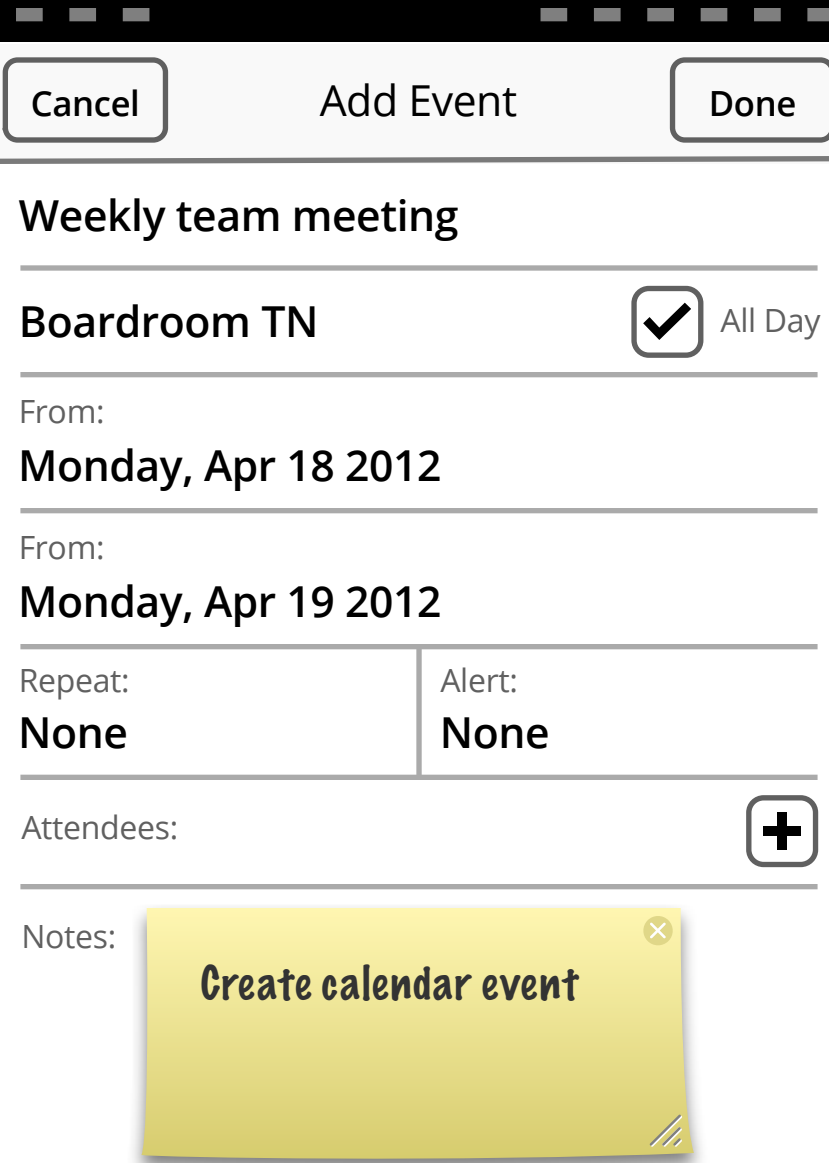

ı

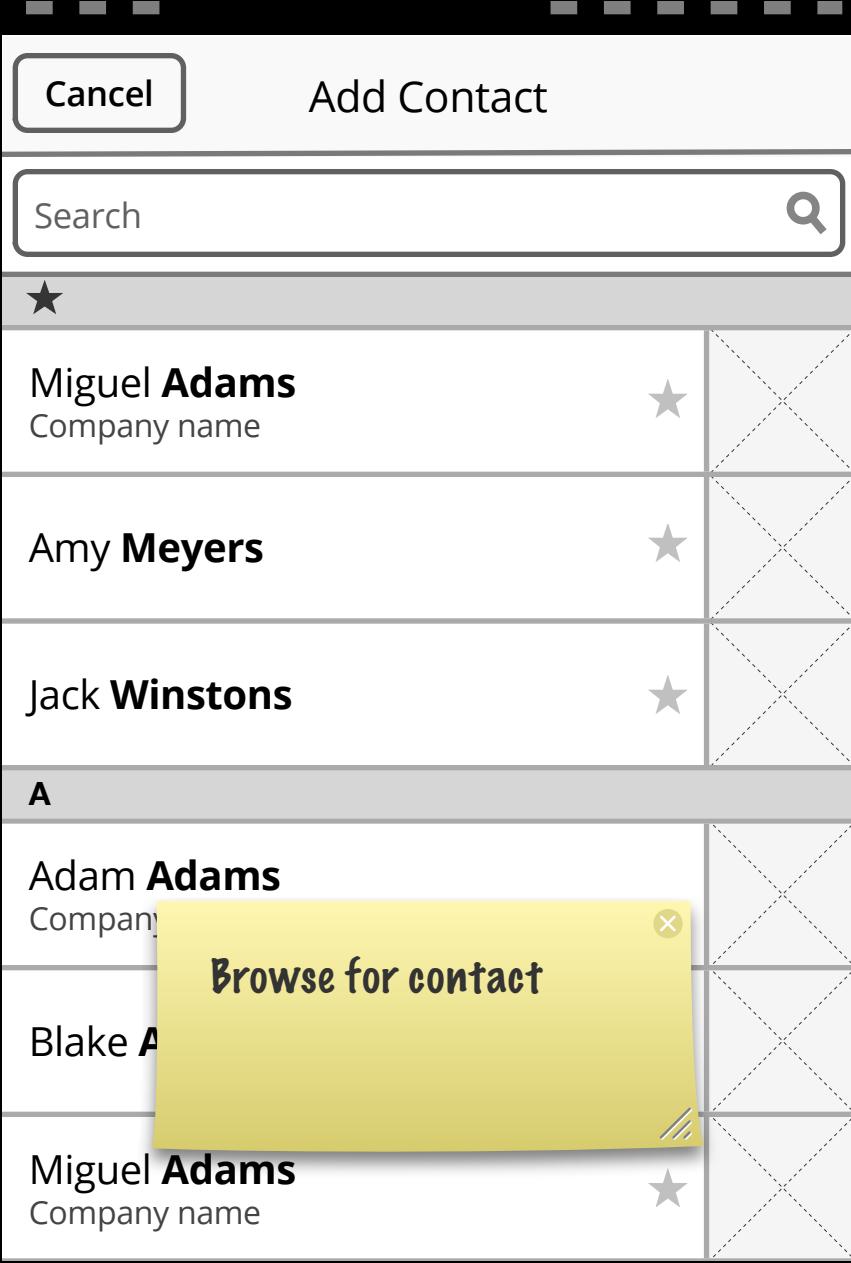

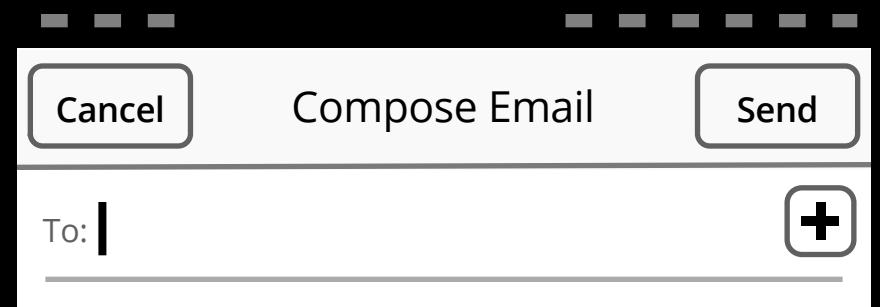

Subject: Testing the quick entry

Lorem ipsum dolor sit amet, consectetur adipisicing elit, sed do eiusmod tempor incididunt ut labore et dolore magna aliqua. Ut enim ad minim veniam, quis nostrud exercitation labore.

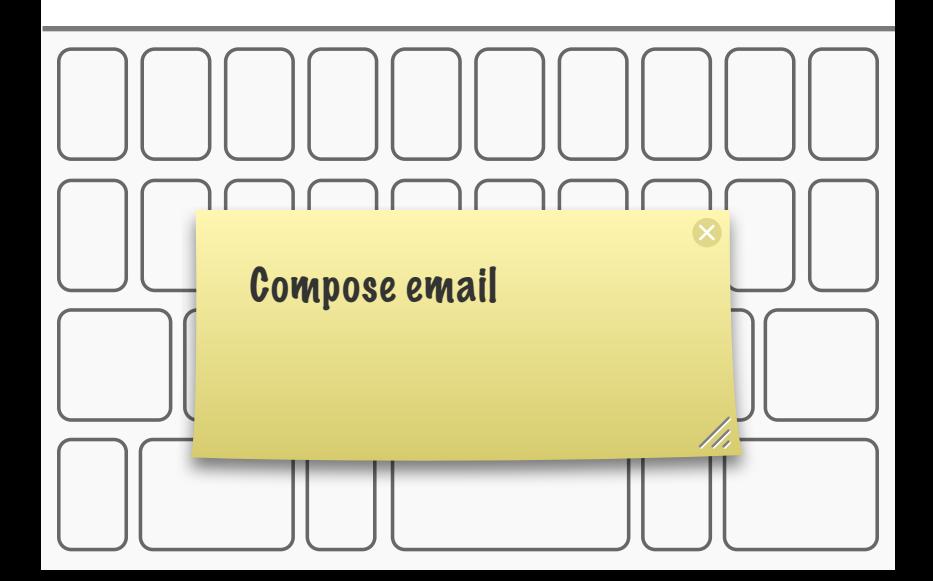

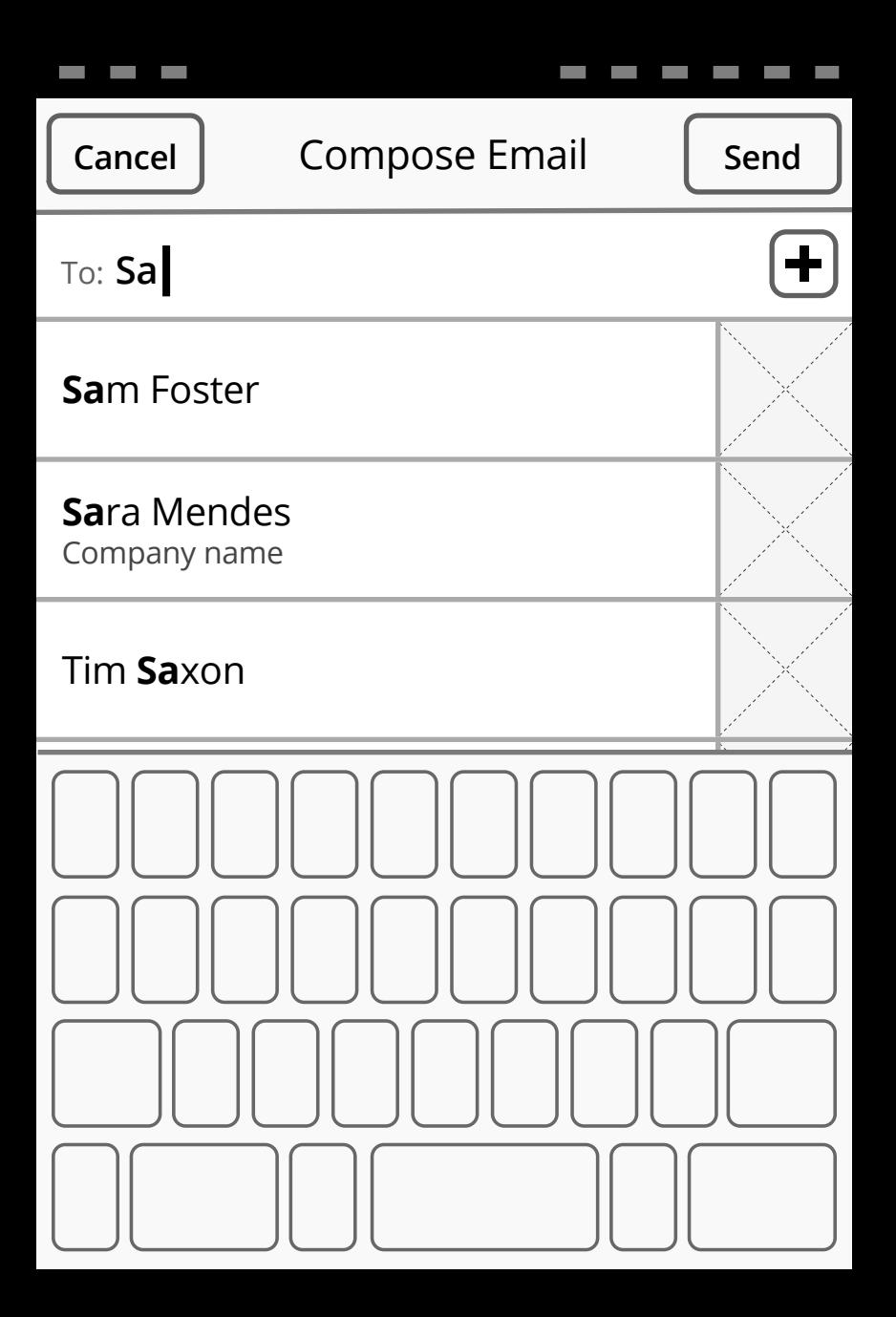

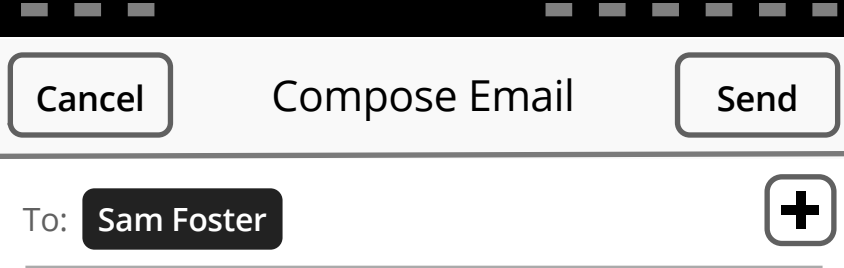

Subject: **Testing the quick entry**

Lorem ipsum dolor sit amet, consectetur adipisicing elit, sed do eiusmod tempor incididunt ut labore et dolore magna aliqua. Ut enim ad minim veniam, quis nostrud exercitation labore.

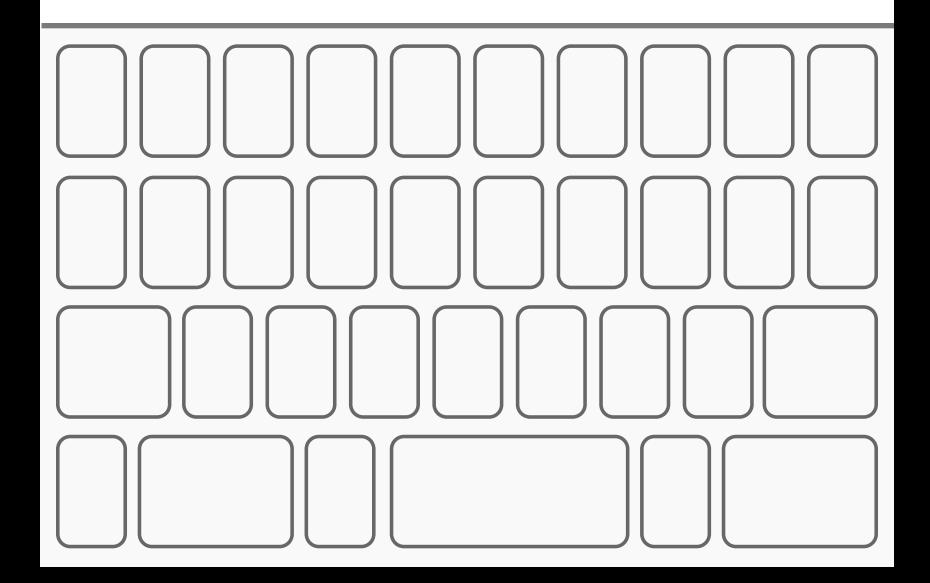

**BLOCK BUILDING**

## Dialogues & Menus

**BLOCK BUILDING**

## Prompts Dialogues & Menus

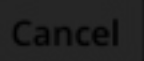

**Add Event** 

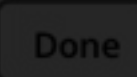

### **Weekly team meeting**

### **Boardroom TN**

### Date: Monday, Apr 23 2012

**Clear Private Data?**

### 10:00 AM

**!** 

Browsing settings, including passwords and cookies, will be deleted. None

11:00 AM

### **Cancel Clear**

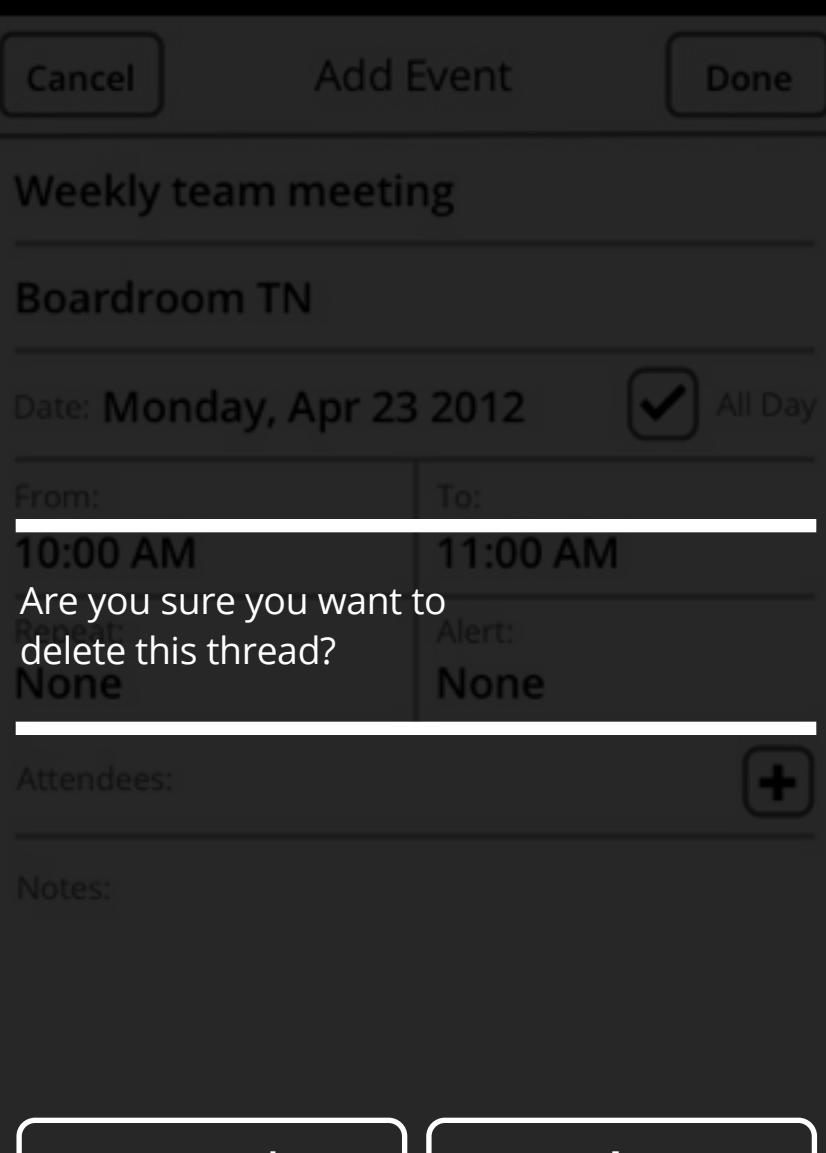

**Cancel Delete**

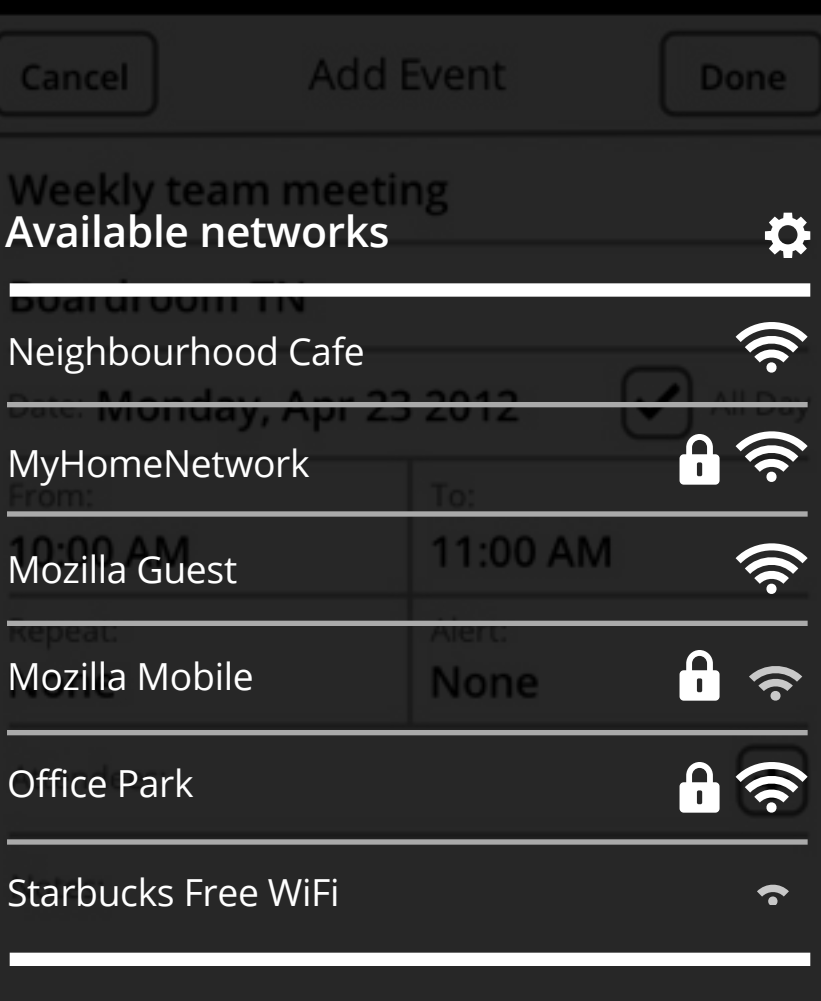

### **Cancel**

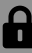

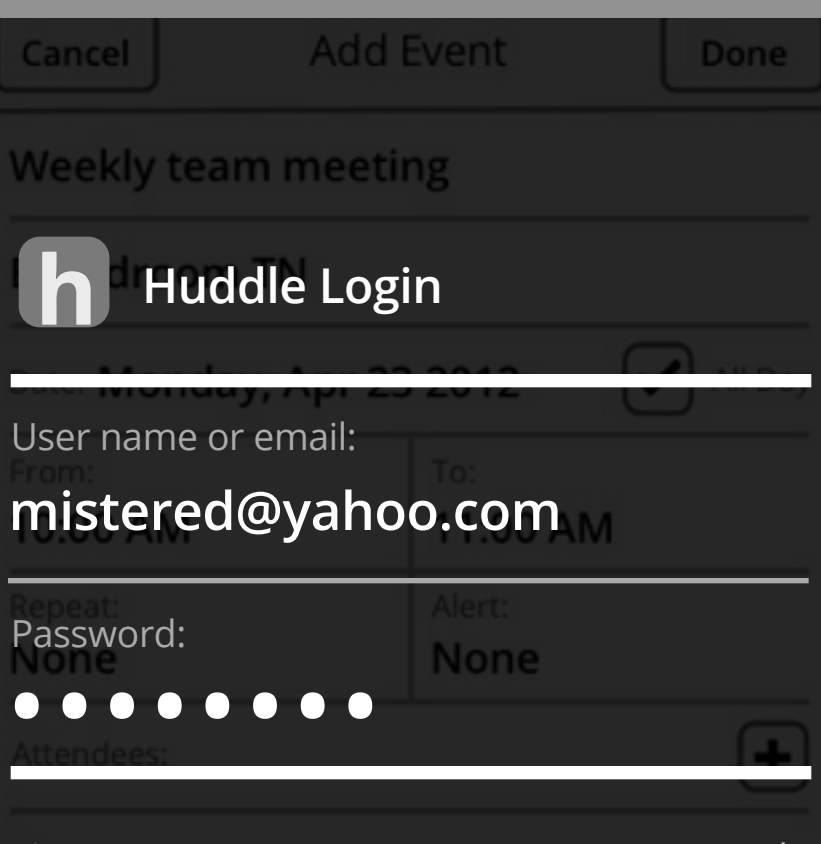

Sign up Forgot your password?

**Cancel Login**

**Add Event** 

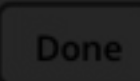

#### Weekly team meeting

#### Boardroom TN

**[AppName] would like to access your**  contacts<sup>day</sup>, Apr 23 2012

Brief explanation Lorem ipsum dolor sit amet, consectetur adipisicing elit, sed do eiusmod tempor incididunt. None None

You can change this permission at any time from Settings.

#### **Don't Allow OK**

**BLOCK BUILDING**

Value **Selectors** Dialogues & Menus

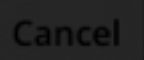

**Add Event** 

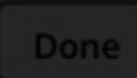

### **Weekly team meeting**

### **Select Time**

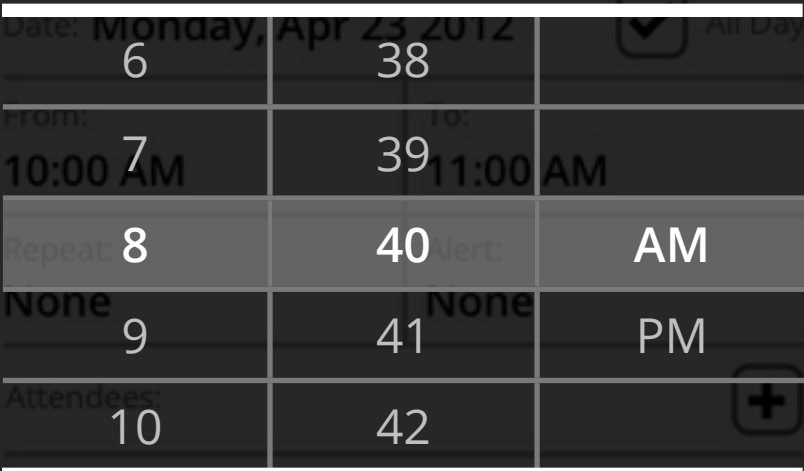

### **Cancel Select**

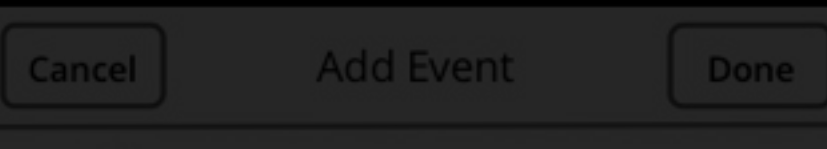

### **Select Date**

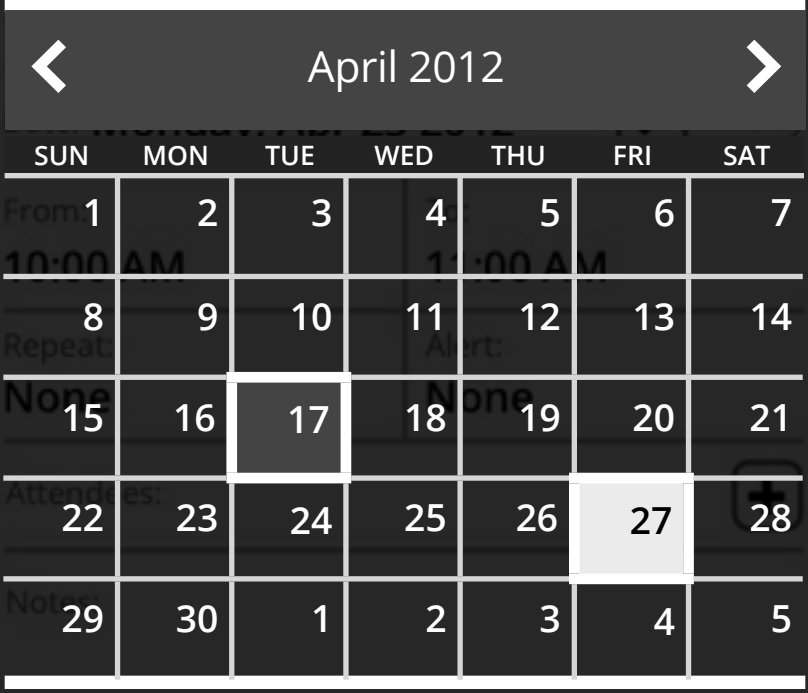

**Cancel Select**

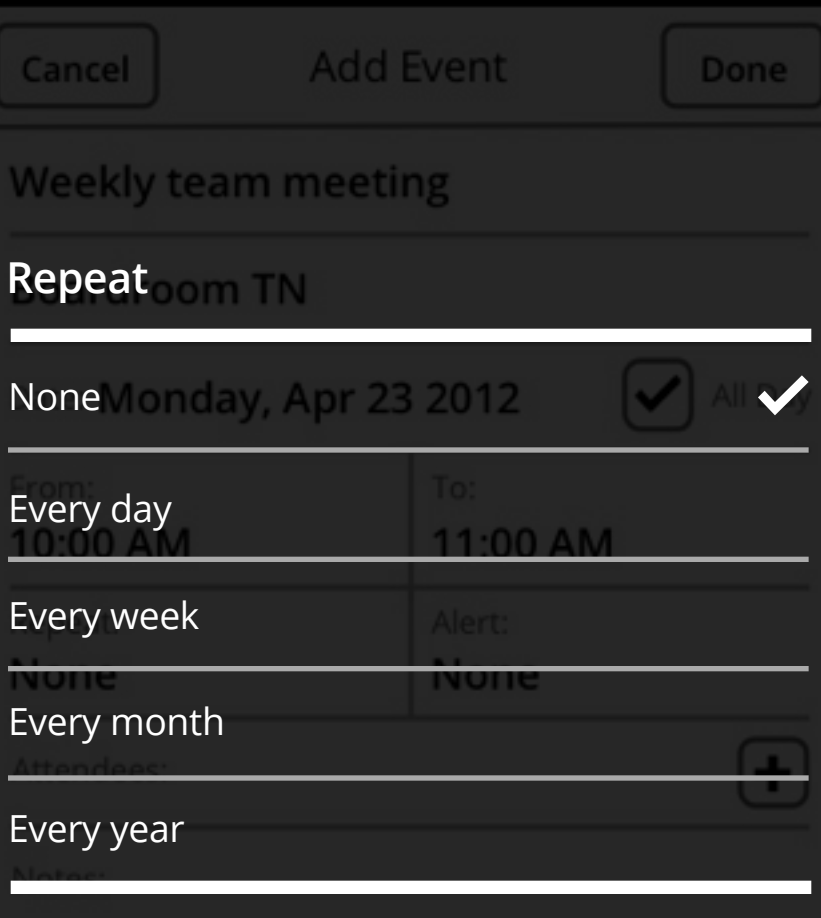

### **Cancel**

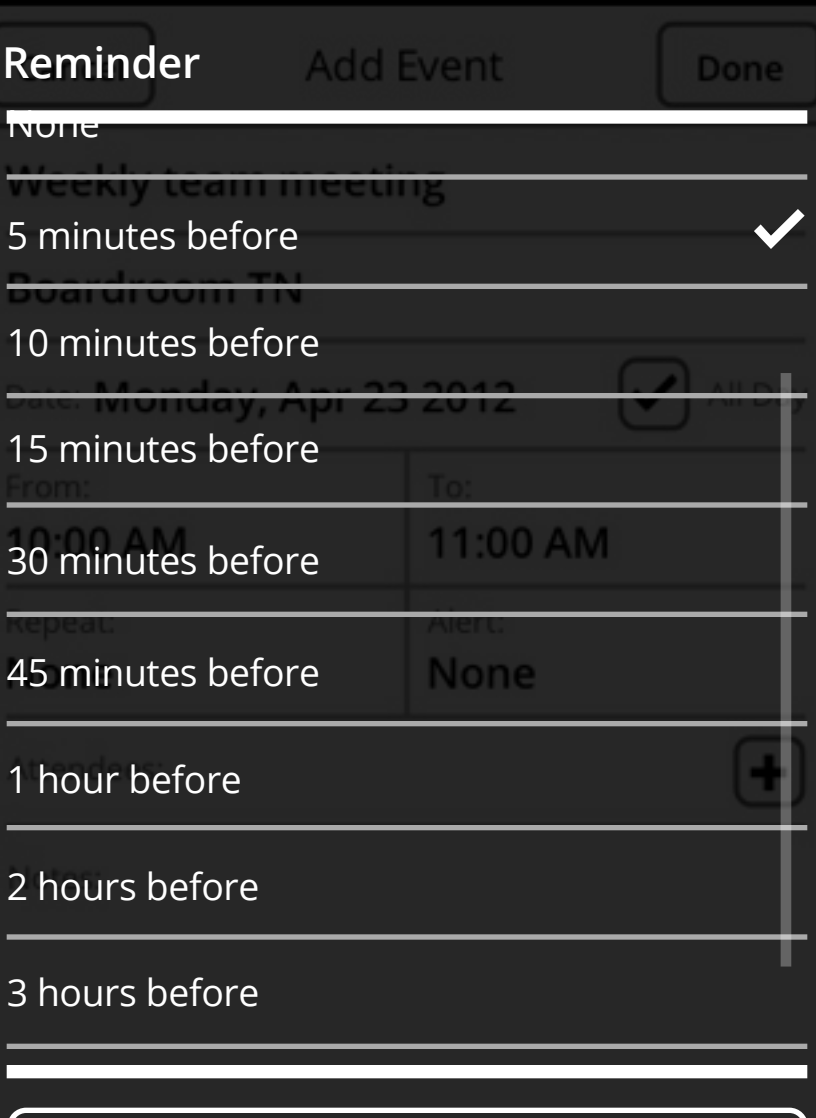

### **Cancel**

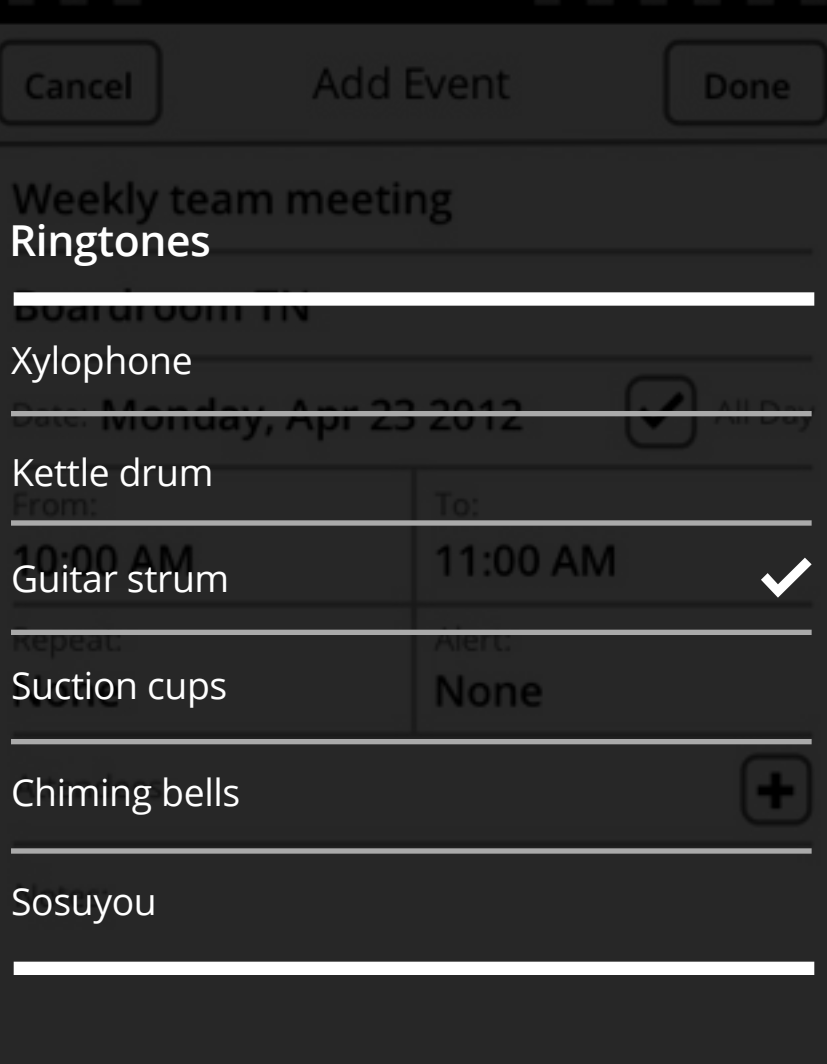

Cancel | Select

**BLOCK BUILDING**

## Action Menus Dialogues & Menus

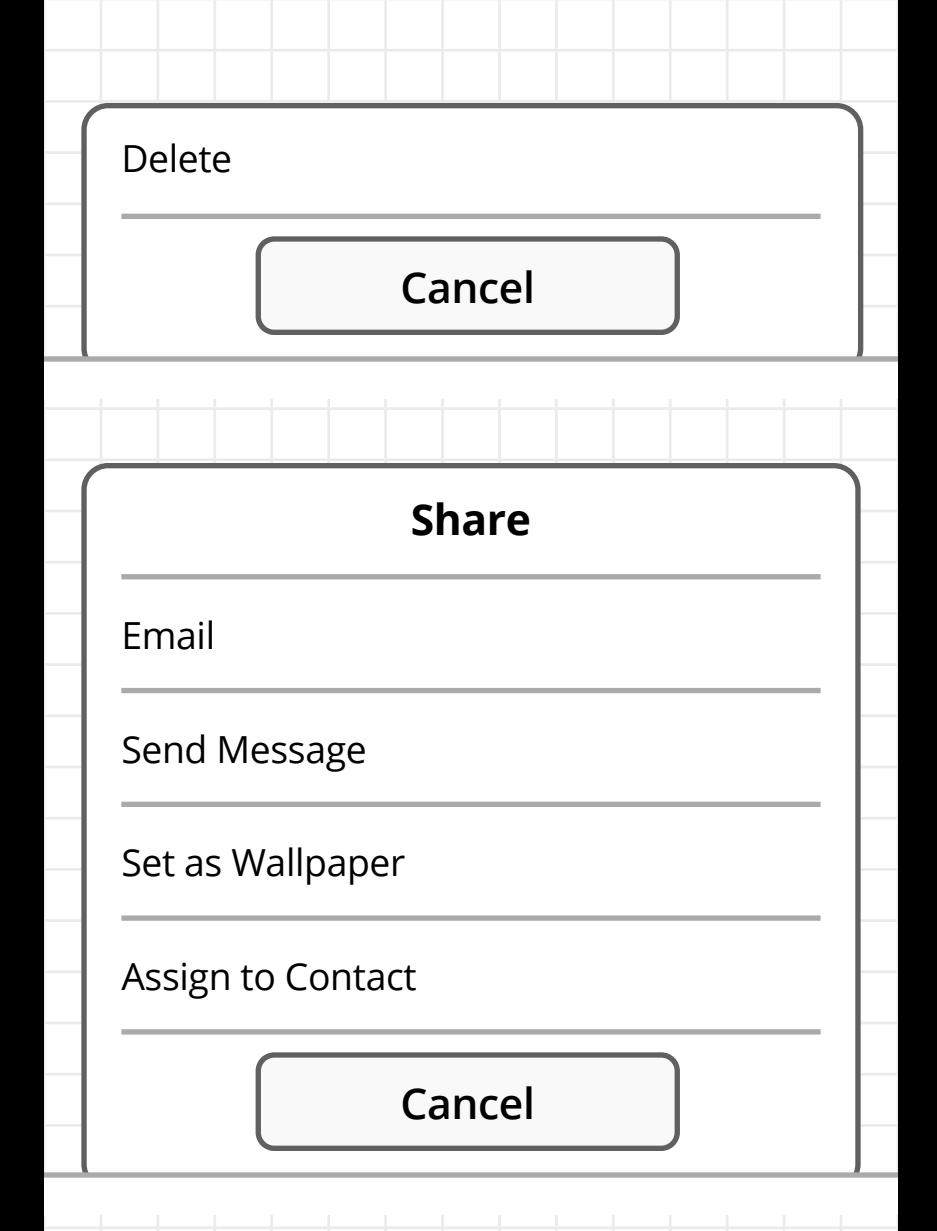

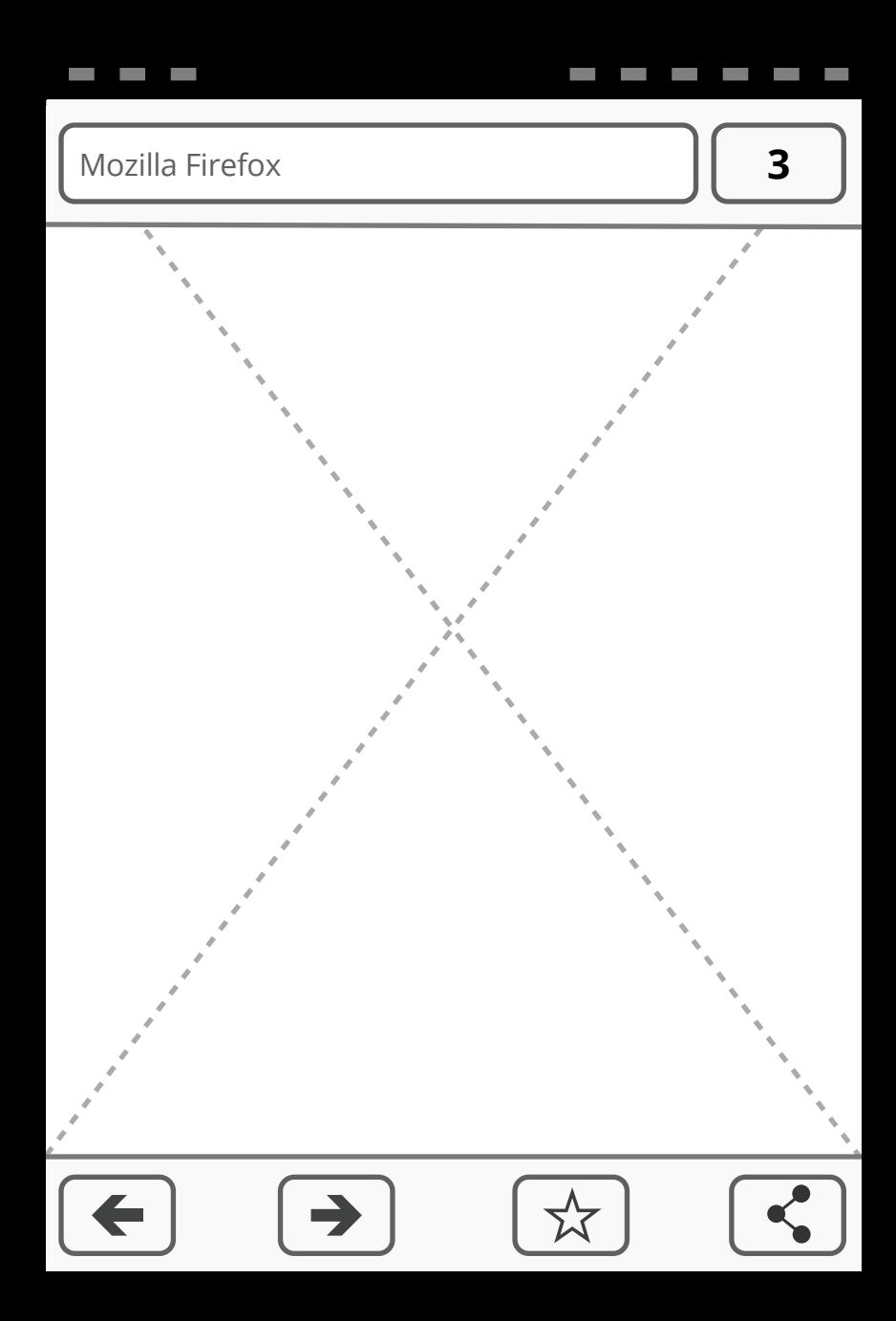

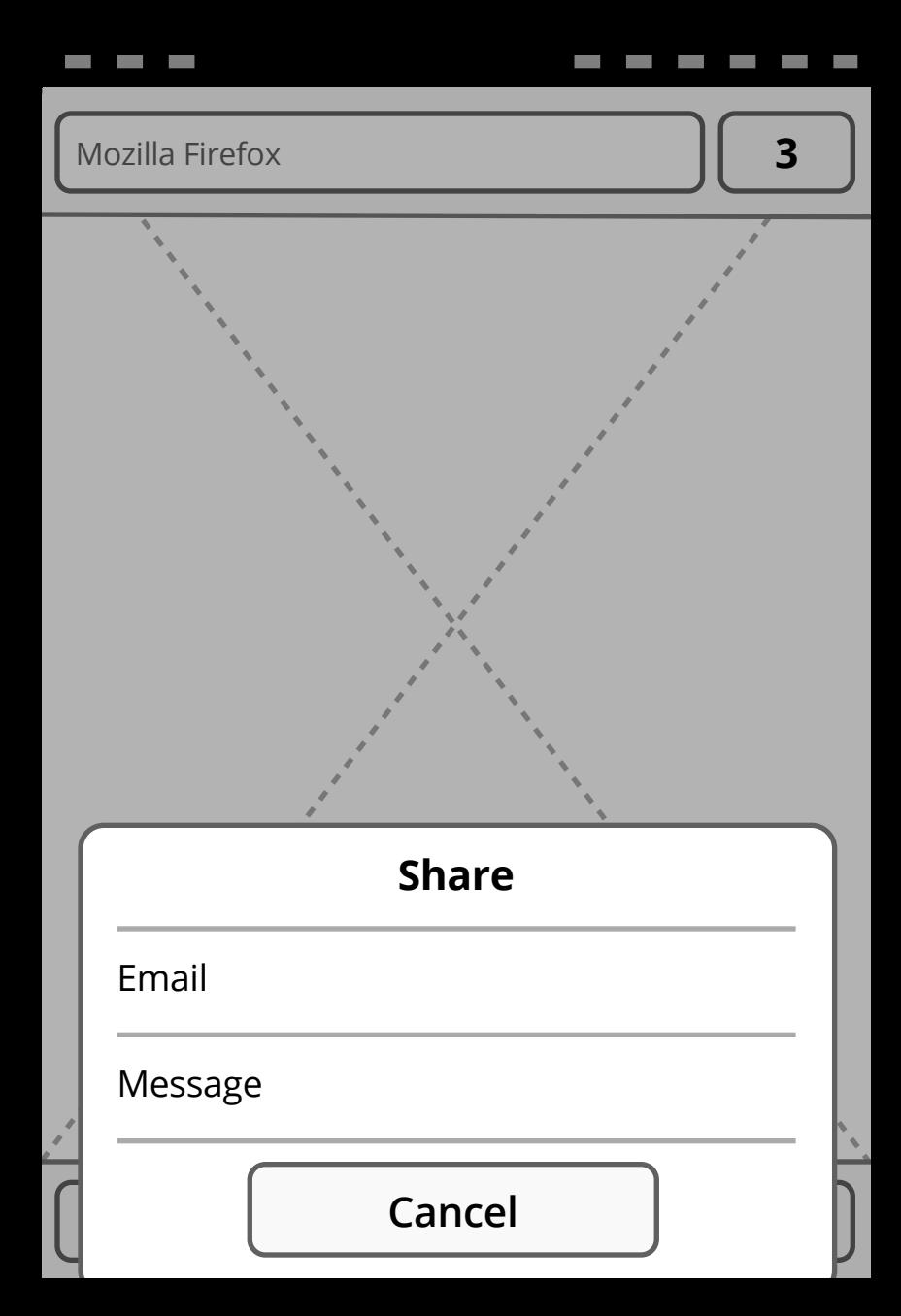

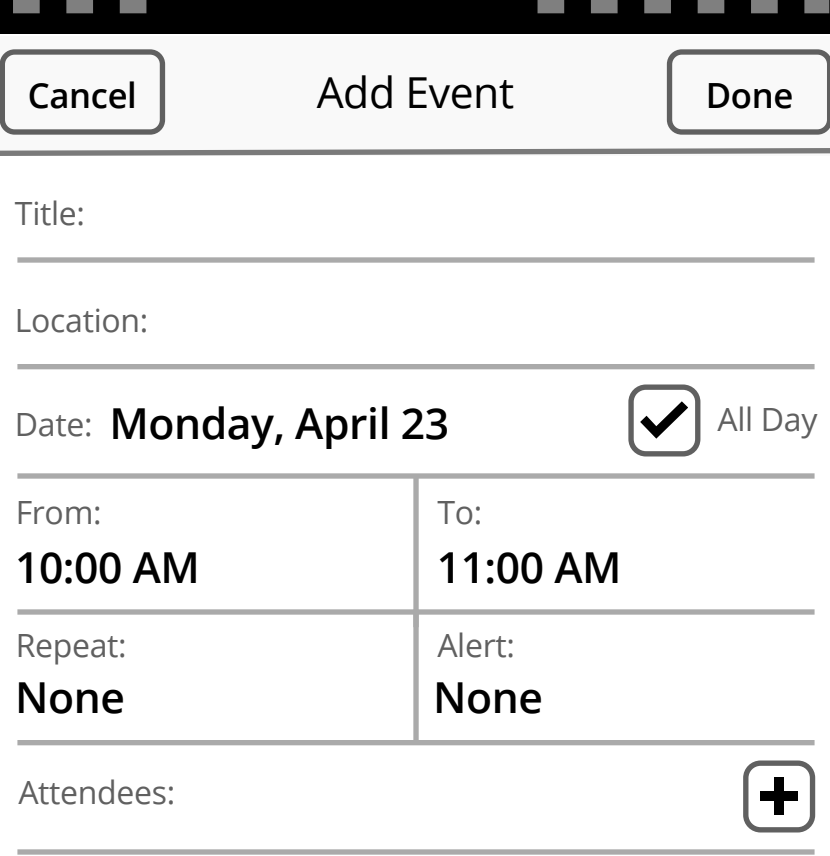

Notes:

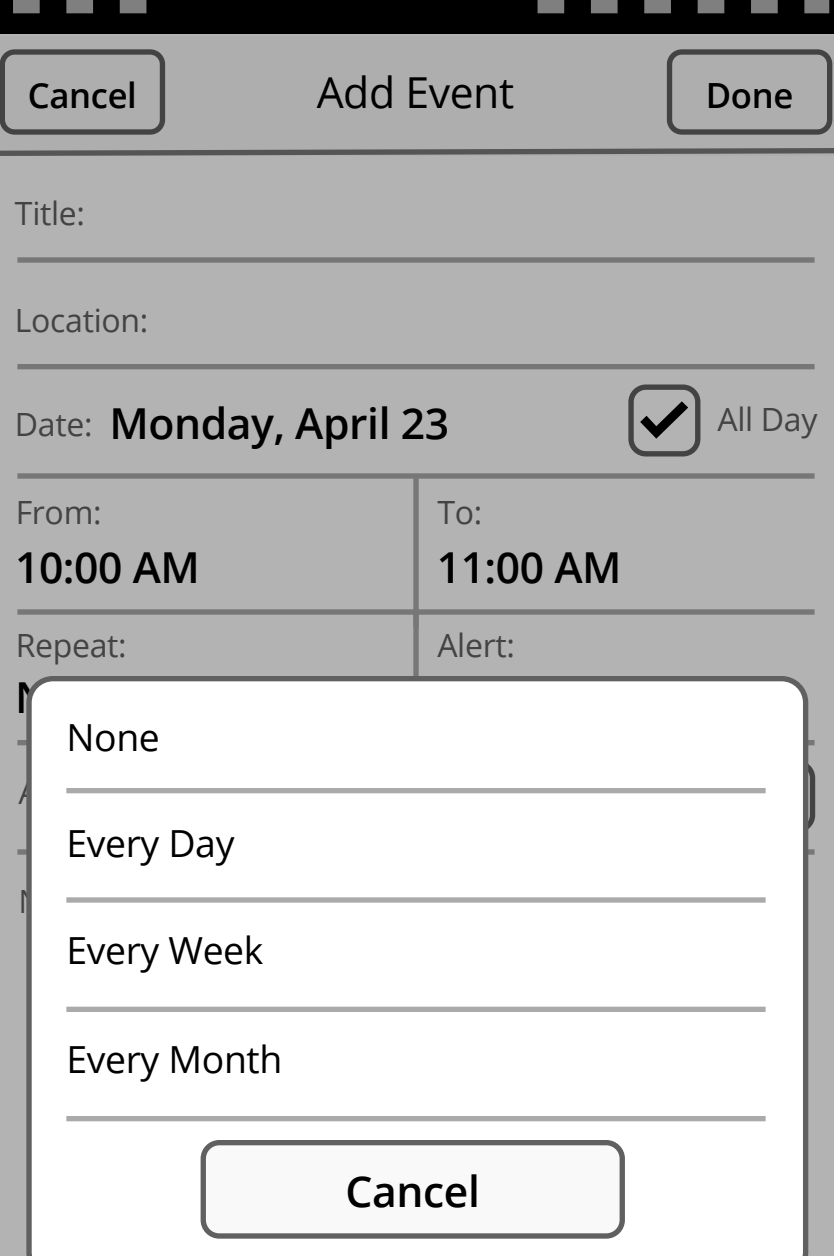

Gaia UX

**BLOCK BUILDING**

## Object Menus Dialogues & Menus

Same UI as Action Menus (for v1).

May get fancier in v2.

/i,

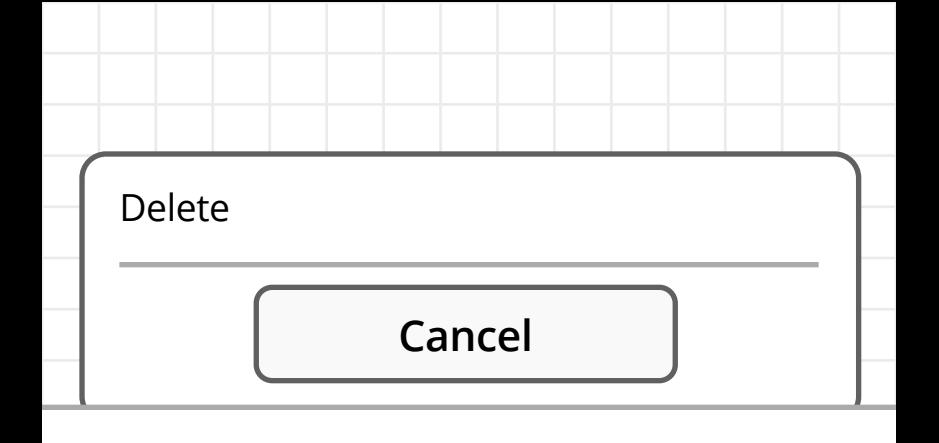

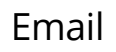

Send Message

Set as Wallpaper

Assign to Contact

### **Cancel**

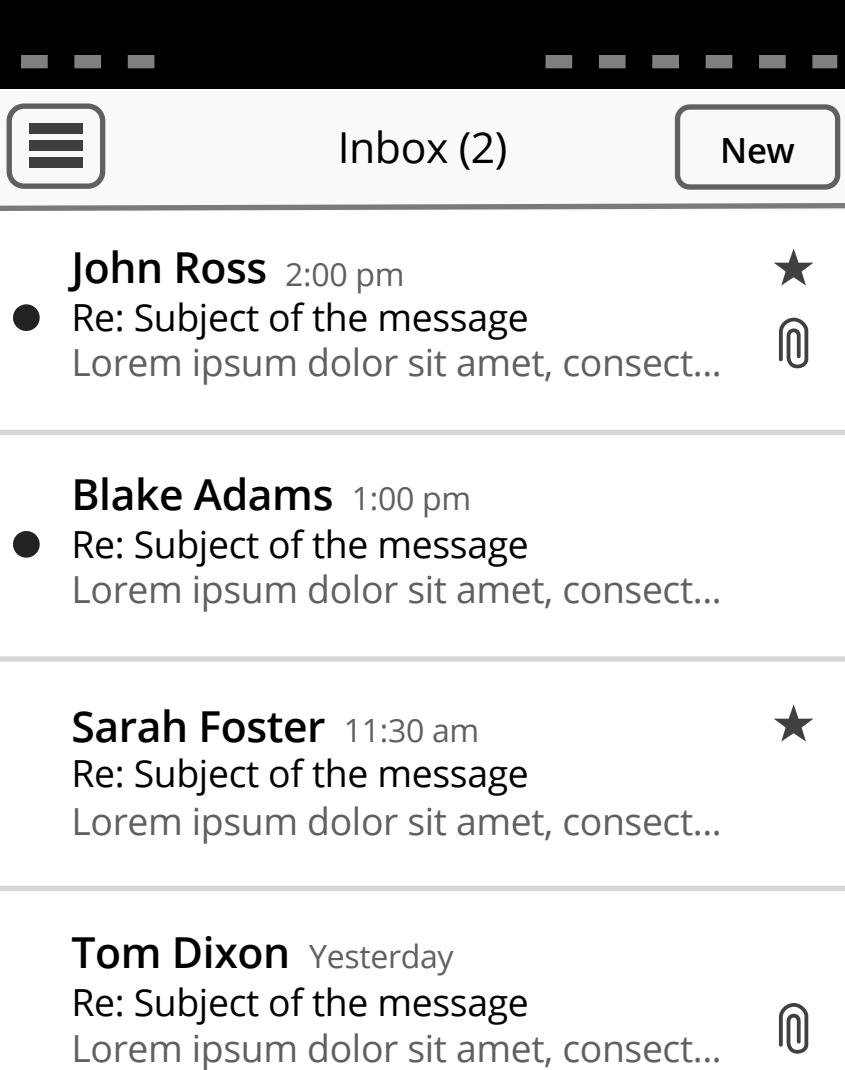

**Sam Jones** Yesterday

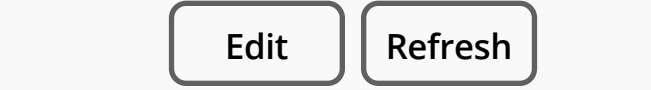

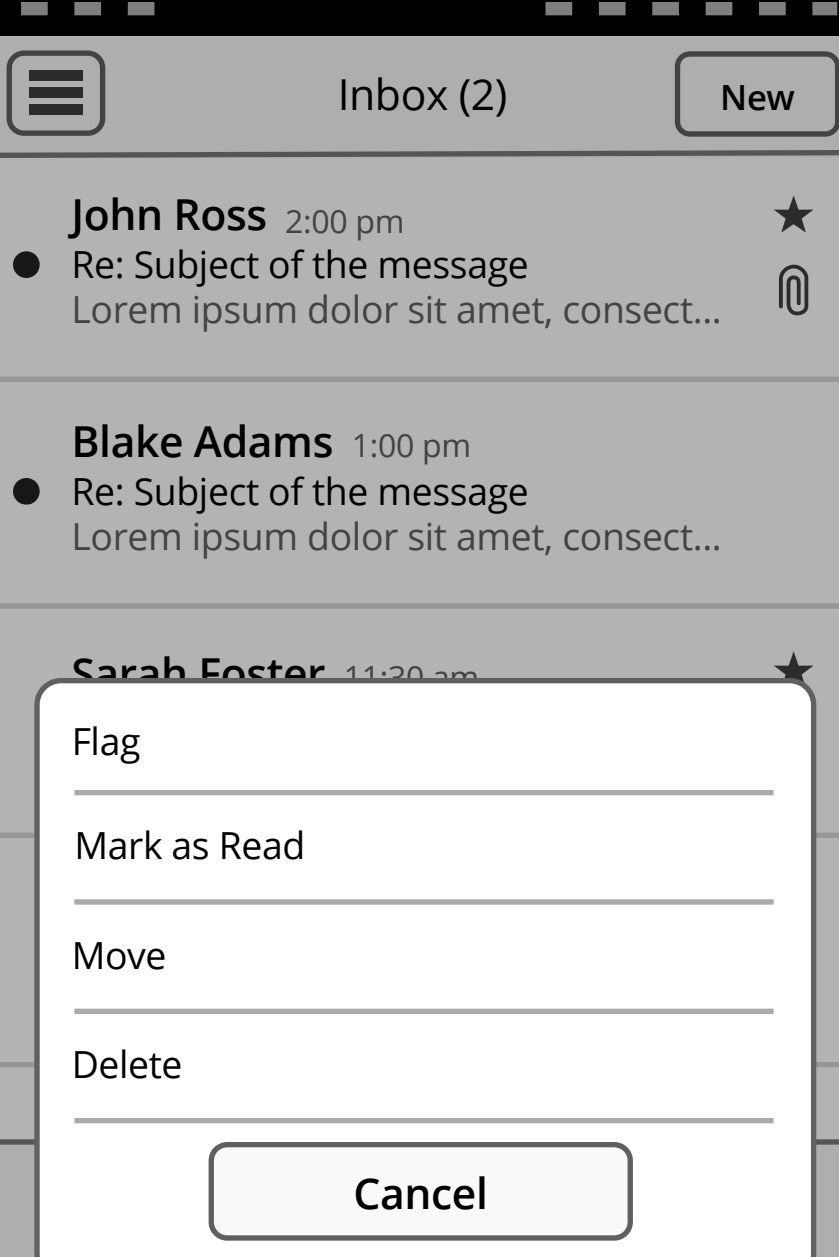

ı

**BLOCK BUILDING**

## Banner Dialogues & Menus

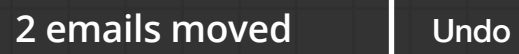

**5 messages deleted** | Undo

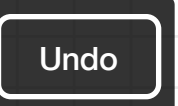

### **The alarm is set for 7 hours and 14 minutes from now.**

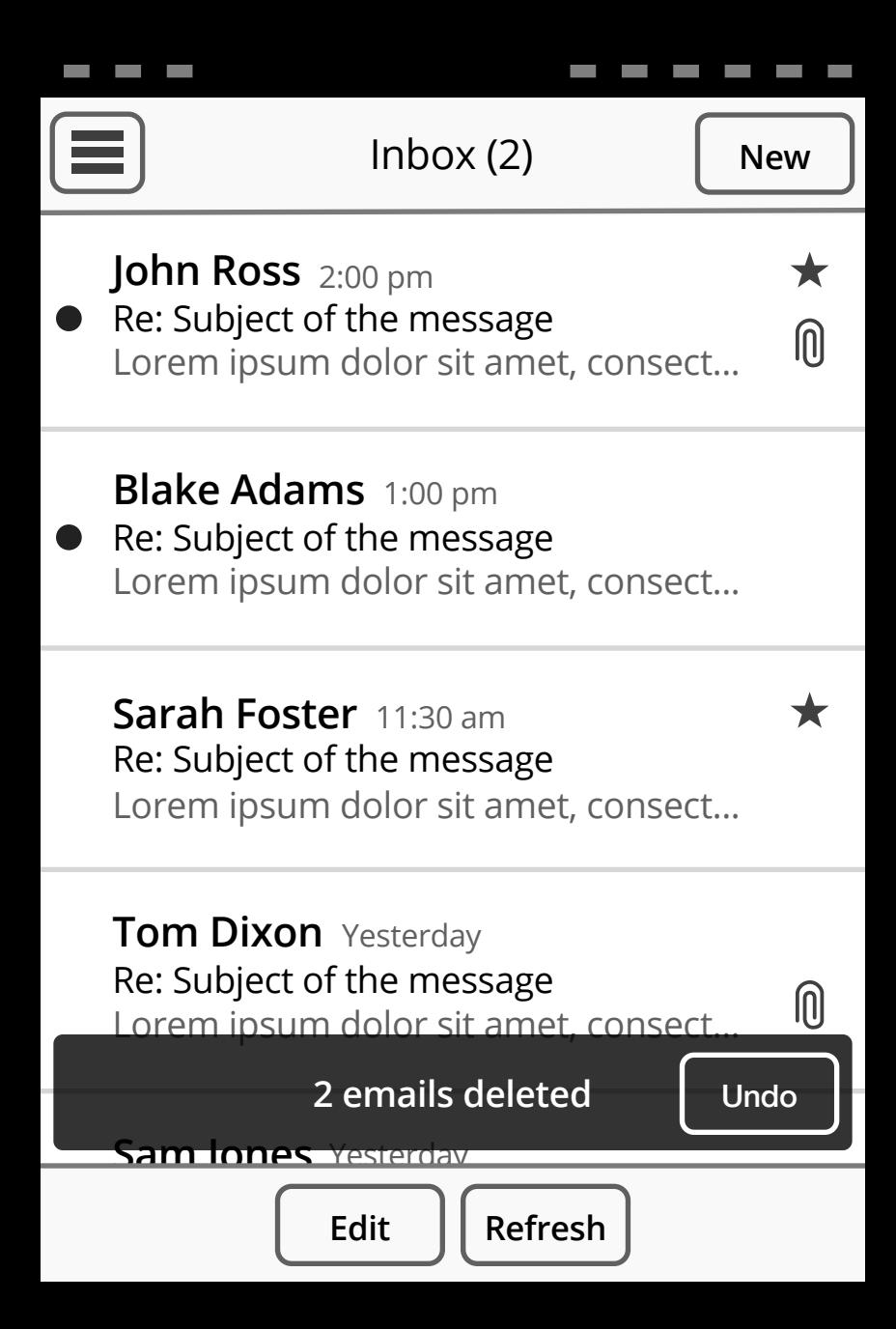

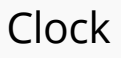

## $30<sub>AM</sub>$ Tuesday, June 5

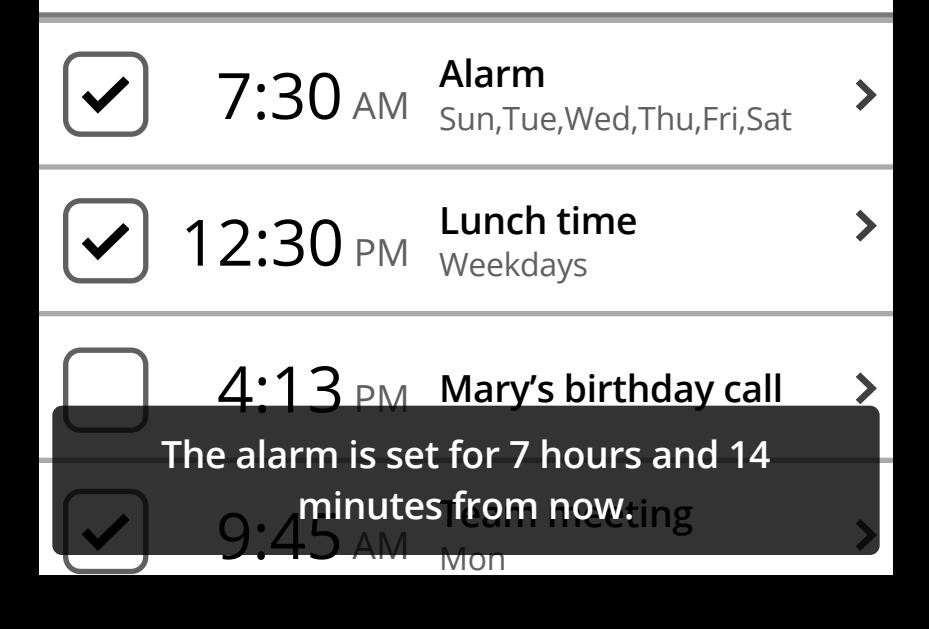

**BLOCK BUILDING**

## Notifications

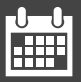

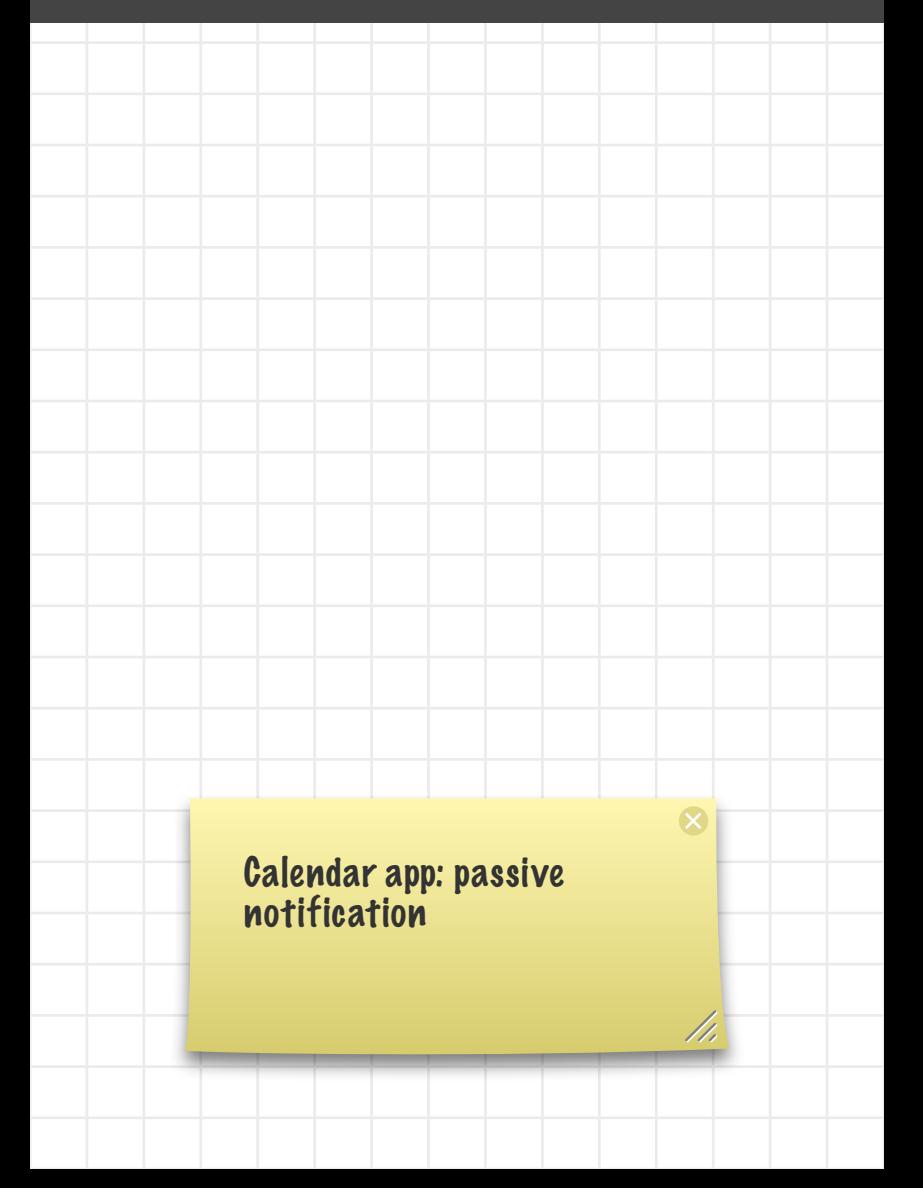

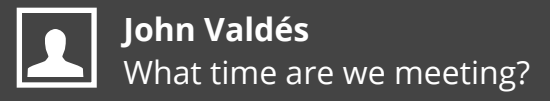

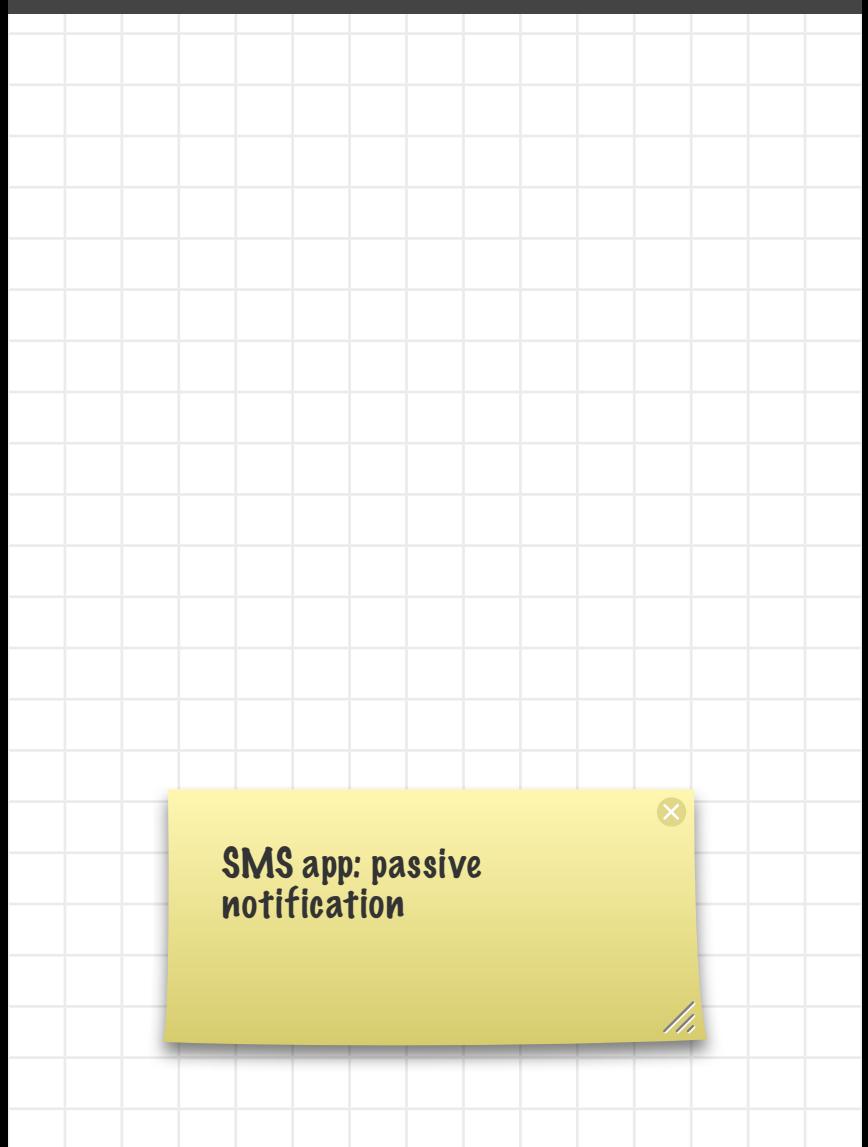

**BLOCK BUILDING**

System **Overlays** 

## Helena Schmidt

MOBILE | Movistar | 415 290 1078

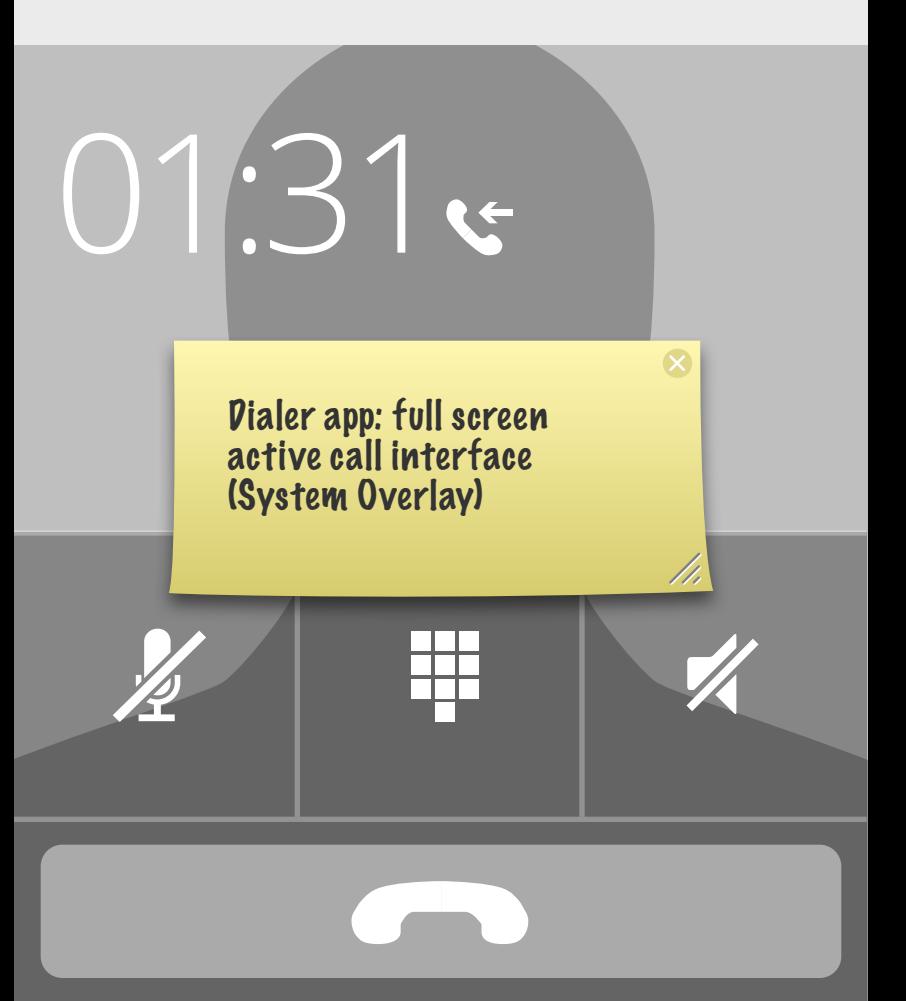

### Alarm

#### Weekly Team Meeting

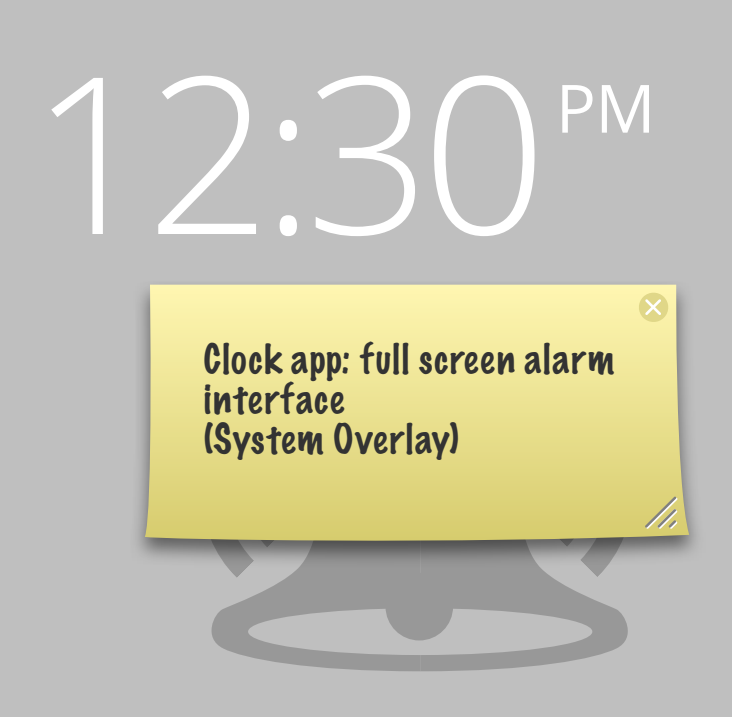

### **Snooze Close**

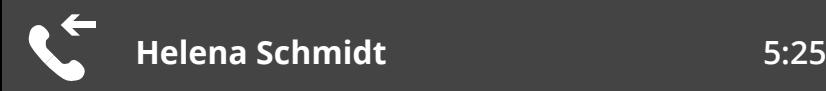

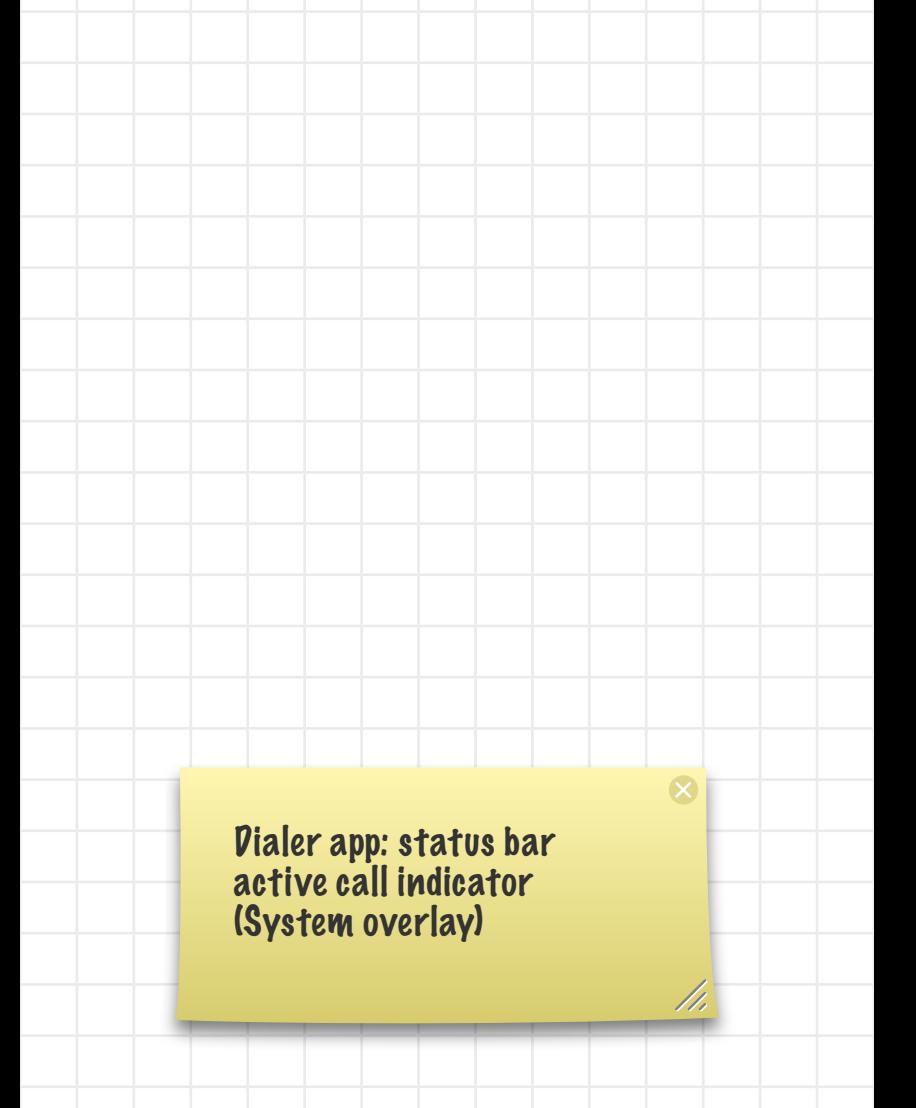

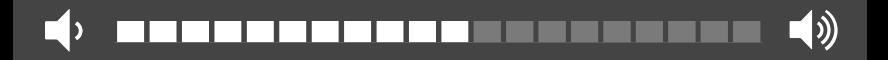

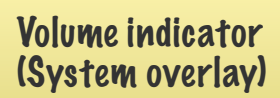

 $\infty$ 

//,

Power off, system charging indicator (System overlay)

 $\overline{\mathsf{x}}$ 

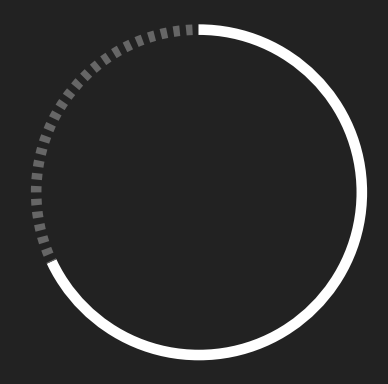

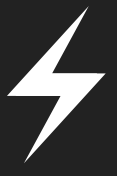